## **NoiseCancelation\_OpAmps**

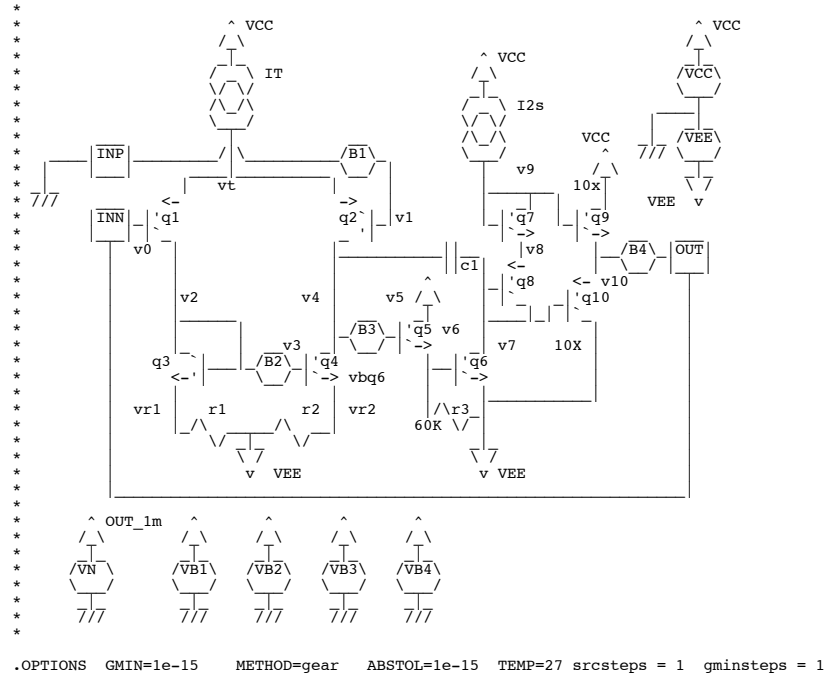

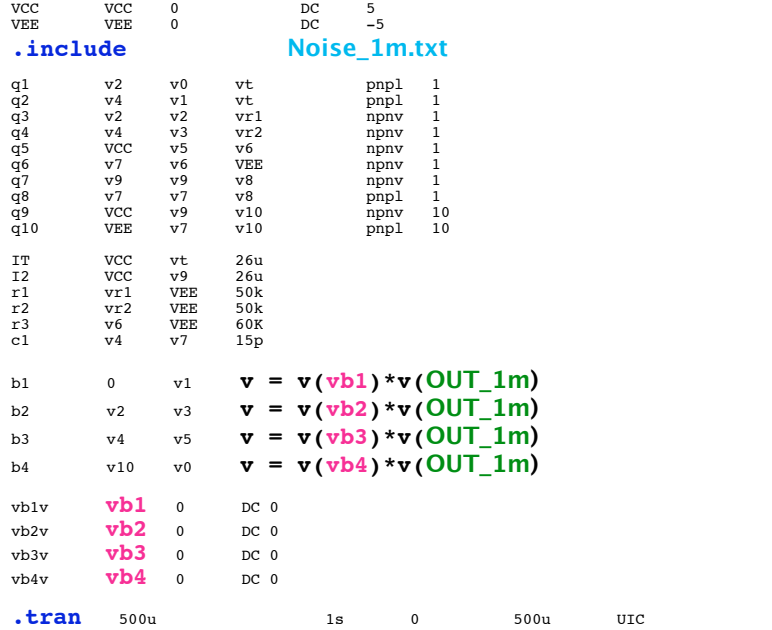

.nodeset v(vcc)=5, v(vee)=-5, v(out\_1m)=0.000960589, v(v2)=-4.40659, v(v0)=-5.65798e-05, v(vt)=0.665323,<br>+ v(v4)=-3.80325, v(v1)=0, v(vr1)=-4.99936, v(v3)=-4.40659, v(vr2)=-4.99935, v(v5)=-3.80325,<br>+ v(v6)=-4.38927, v(v7)=

**\*#0=======See\_Noise\_Cancelation\_Work\_Inside\_An\_OpAmp======**

```
.control
set pensize = 1<br>*#1=======See V
      *#1=======See_Voltage_Nodes_With_Noise_Turned_Off======
run
nodesets "nodeshere.txt"
plot v1 ylimit -3m 3m title B1_Off
plot v0 -v1 ylimit -.3m .3m title B1_Off 
*#2=======Input_Stage_Noise_Is_Turned_ON======
alter vb1v dc = 1
run
plot v1 ylimit -3m 3m title B1_On
plot v0 -v1 ylimit -.3m .3m title B1_On
```
**\*#3=======Turn\_Around\_Noise\_Is\_Turned\_ON======**

**alter vb1v** dc = 0<br> **alter vb2v** dc = 1 **alter vb2v dc = 1 run plot**  $v1$  **ylimit -3m 3m title B2\_On\_R\_50K plot**  $v0 - v1$  **ylimit -.3m .3m title B2\_On\_R\_50K plot**  $v0 - v1$   $y1 \text{ limit } -0.3m$  .3m **title B2\_On\_R\_50K plot**  $v0 - v1$   $y1 \text{ limit } -3m$  3m **title B2\_On\_R\_50K plot**  $v0 - v1$   $y$ limit  $-3m$  3m **\*#4=======Degeneration\_Resistors\_Are\_Removed====== alter r1 resistance = 1**<br>**alter r2 resistance = 1 resistance** = **run plot v0 -v1** ylimit -3m 3m **title B2\_On\_R\_1 \*#5=======Second\_Stage\_Noise\_Is\_Turned\_ON====== alter r1** resistance = <br>alter r2 resistance =  $\text{resistance} = 50k$ <br> $\text{dc} = 0$ **alter vb2v** dc = 0<br> **alter vb3v** dc = **alter vb3v dc = 1 run plot v0 -v1** ylimit -.3m .3m **title B3\_On plot** v4 v5 title B3 On **\*#6=======Output\_Stage\_Noise\_Is\_Turned\_ON======**  $\begin{array}{ccc} \text{alter} & \text{vby} \\ \text{alter} & \text{vby} \end{array}$   $\begin{array}{ccc} \text{d}c & = \\ & \text{d}c & = \\ & \text{d}c & = \\ \end{array}$ **alter vb4v dc = 1 run plot v10 v0 -v1** ylimit -3m 3m **title B4\_On .endc** nodel npnv npn (<br>+IS=1E-15 NF=1.0 BF=150 + Pr + 150 <br>
BF=150 <br>
CJS=2.9E-12 <br>
TF=1.6E-9 <br>
IKF=6e-03 +CJE=1.7E-13 CJC=1.8E-13 CJS=2.9E-12 TF=1.6E-9  $EG=1.11$  $\begin{tabular}{ll} \texttt{.model} & pnp1 & pnp ( \\ +15=7.91E-17 & NF=1.01 & BF=1.50 \\ +CJE=1.7E-13 & CJC=1.8E-13 & CJS=2.9 \\ +XTB=2 & EG=1.11 & XTI=7 \\ \end{tabular}$ +IS=7.91E-17 NF=1.01 BF=150 VAF=200 IKF=0.002<br>+CJE=1.7E-13 CJC=1.8E-13 CJS=2.9E-12 TF=1.6E-9<br>+XTB=2 NG=1.11 XTI=7 TNOM=25) .end

**=====================END\_OF\_SPICE============================**

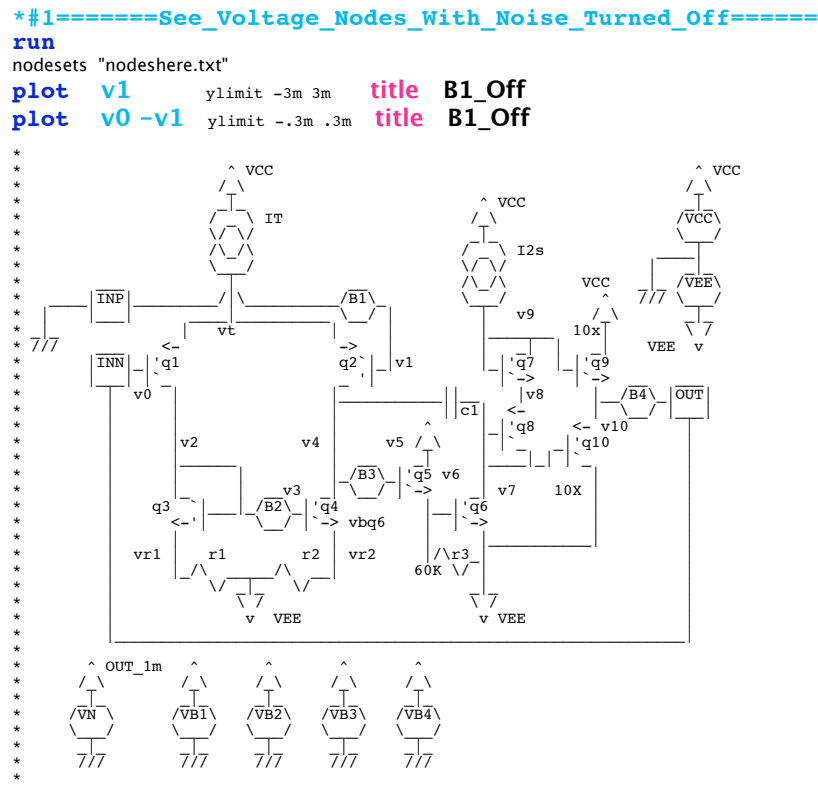

\* **With the Noise Off there is only Offset**

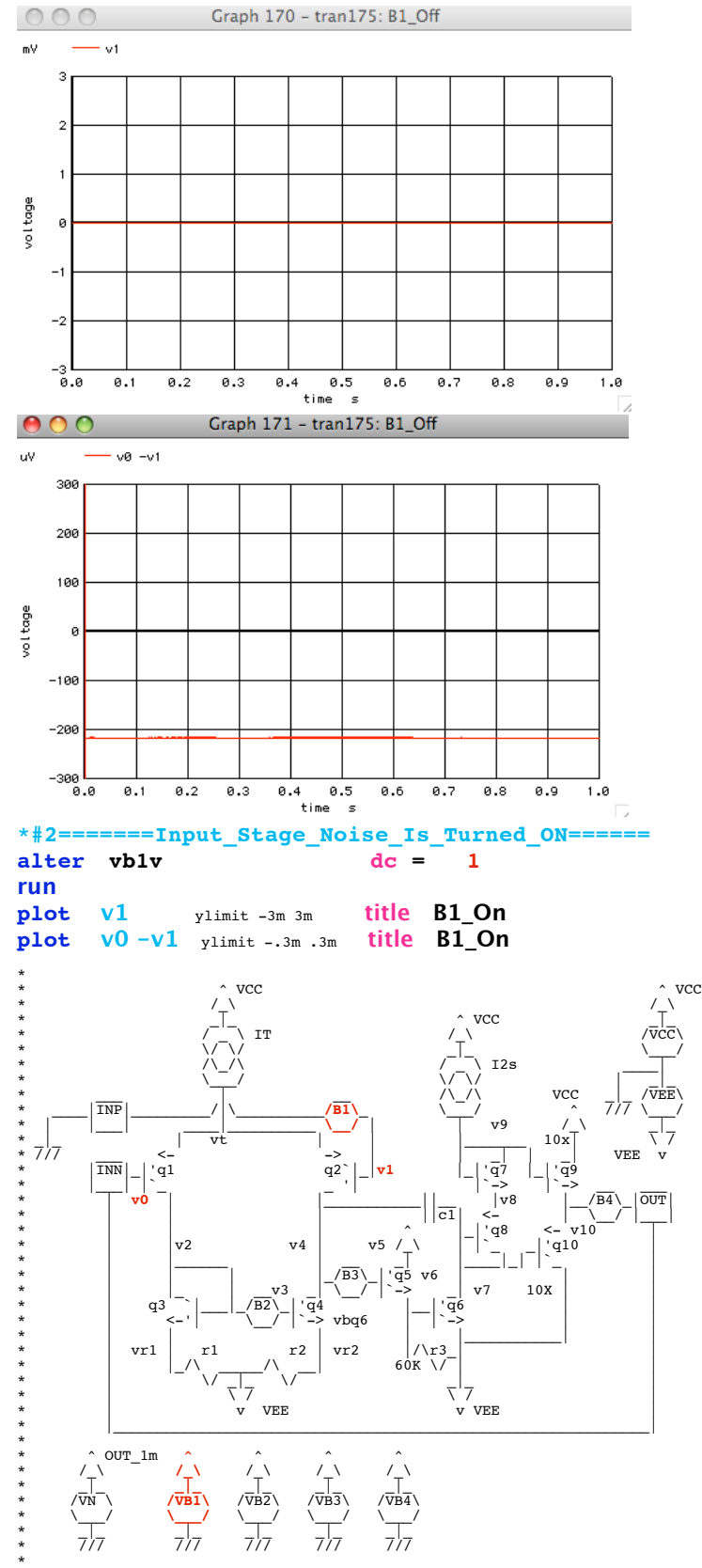

<sup>\*</sup> **With Noise B1 ON, there is only Offset at the inputs. The output will move to cancel out any noise at the input.**

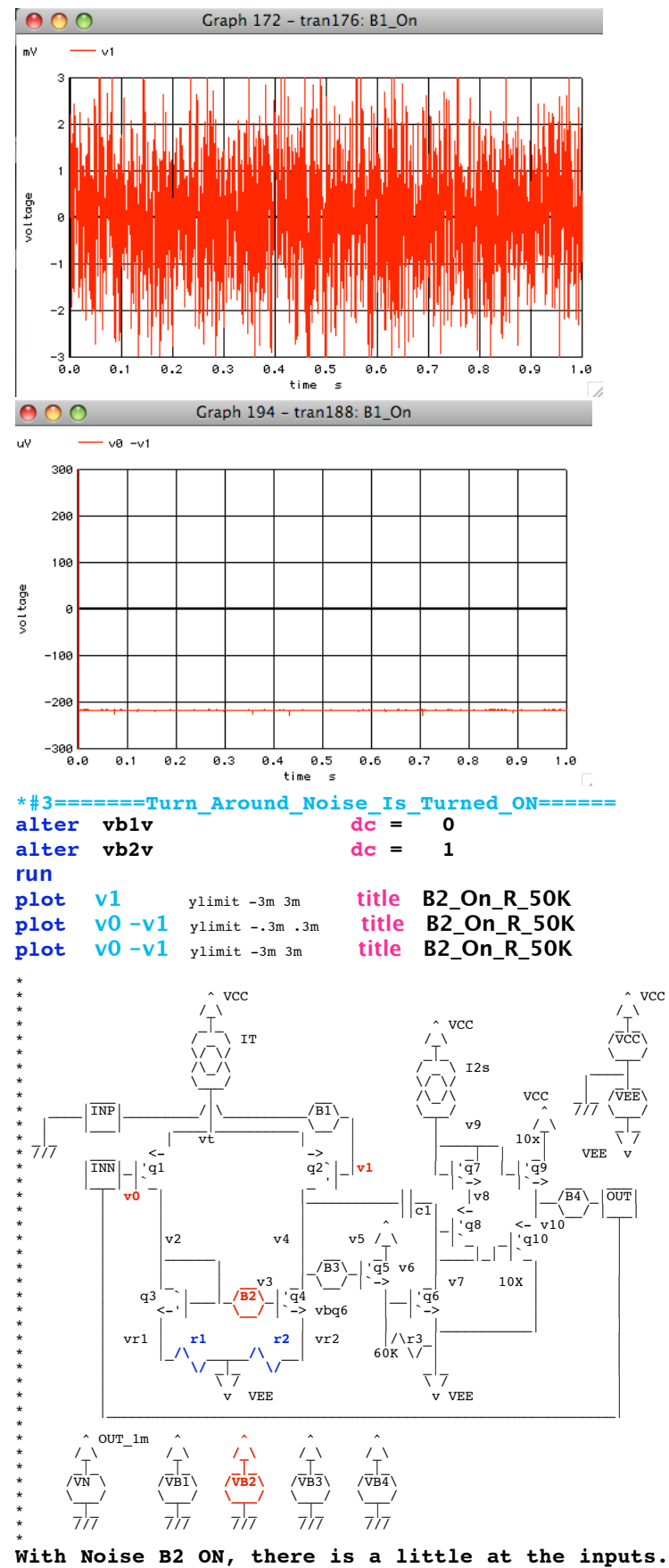

**The output will create enough voltage across the input to cancel out B2.** 

**The degeneration resistors R1 and R2 are effectively providing Input stage gain.**

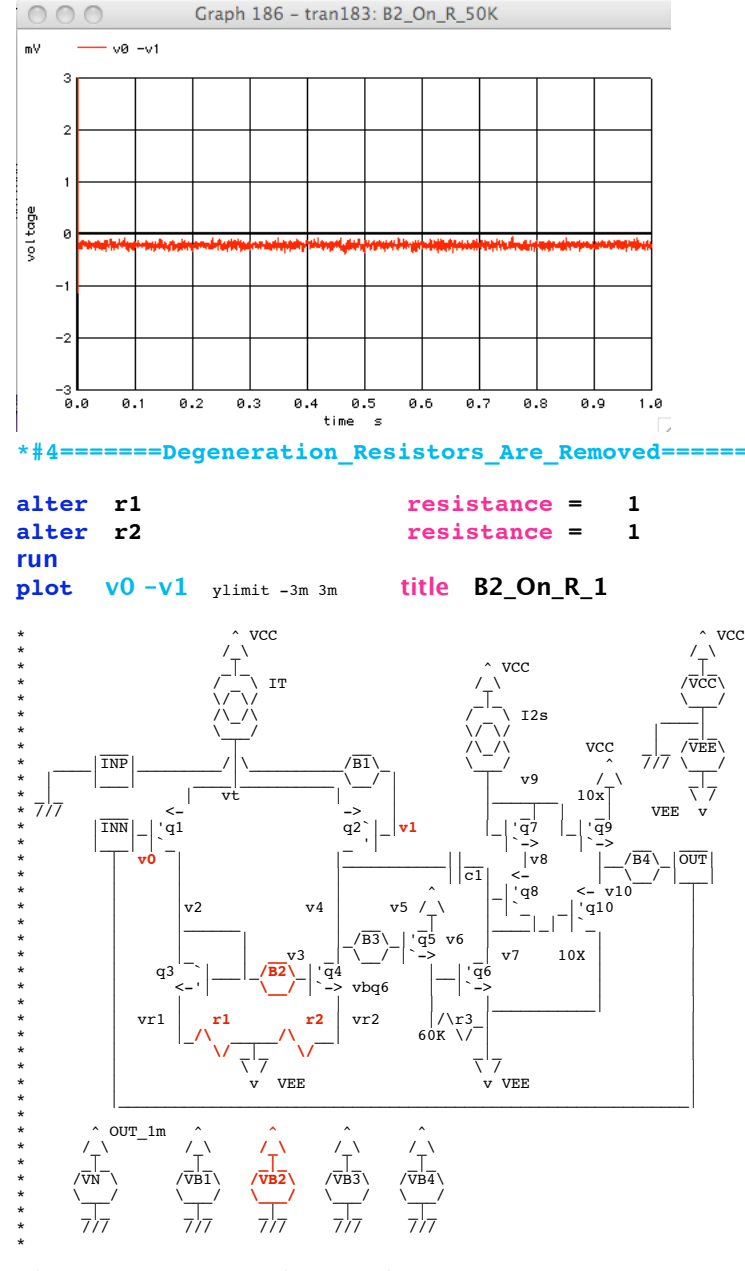

**With the degeneration resistors R1 and R2 removed, ther is no effectively gain.**

**The output will now hve to create a large enough voltage across the input to cancel out B2.** 

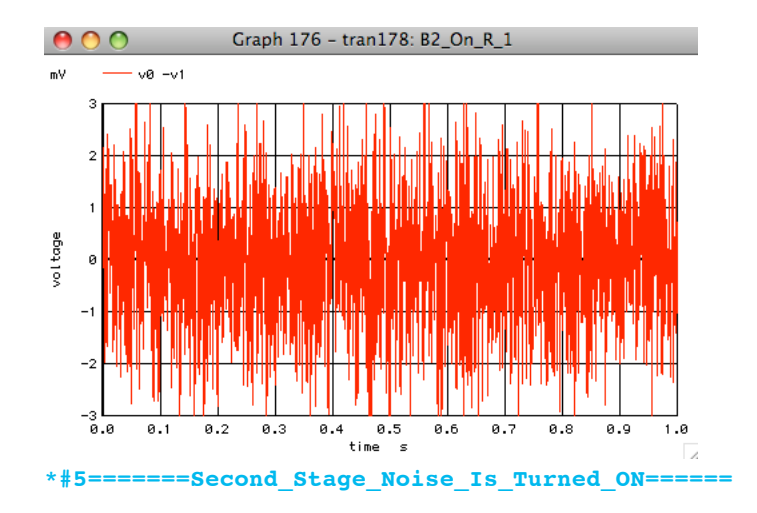

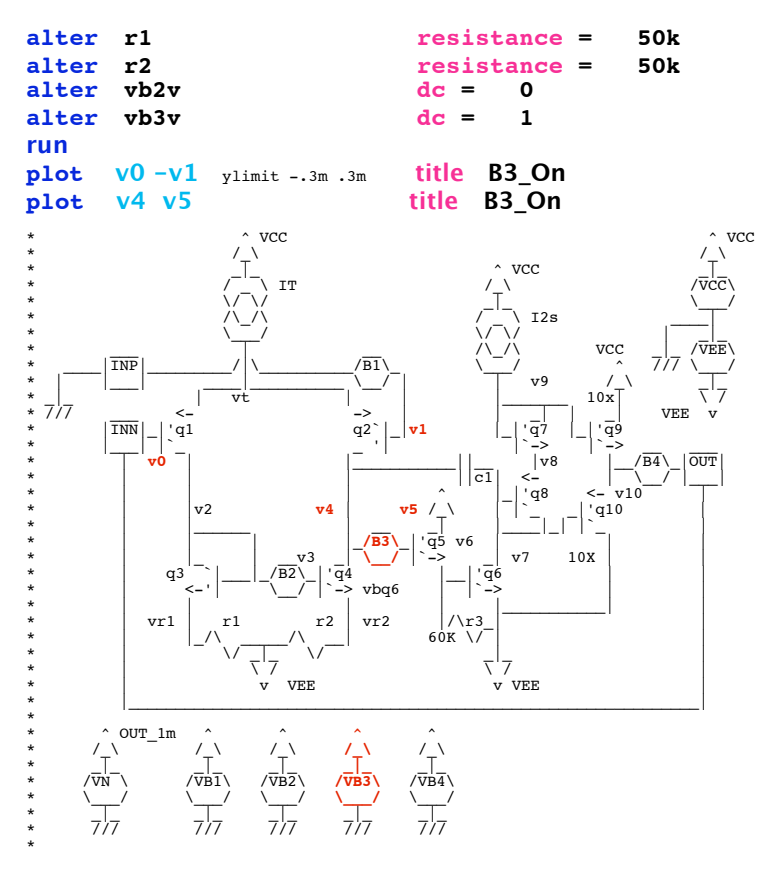

**With Noise B3 ON, there is very little at the inputs. The output will create enough voltage across the input to cancel out B3.** 

**Gain to the noise source now includes the TurnAround stage gain.**

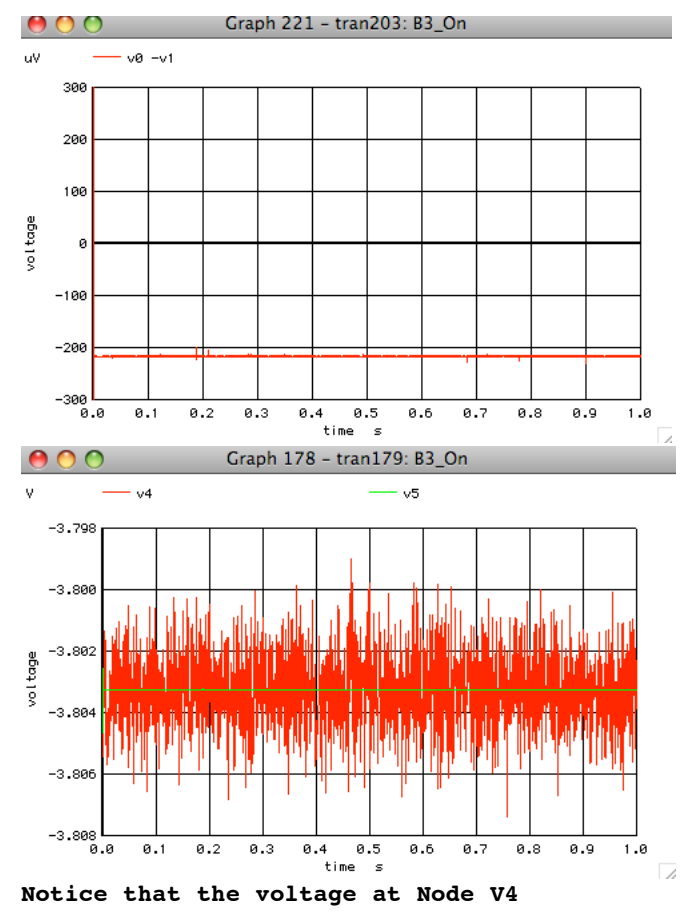

**is being moved at the exact amount to cancel out any Noise that appears at node V5.**

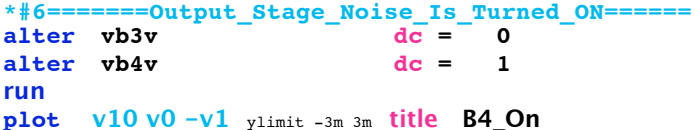

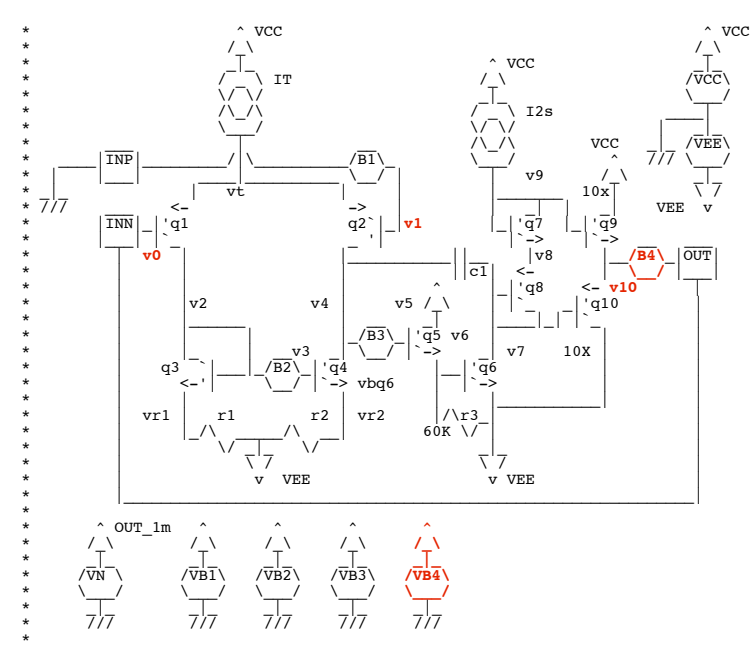

\* **With Noise B4 ON, there is very little anywhere. Gain to the noise source now includes the TurnAround stage gain and the second stage.**

**Very little voltage is needed across the inputs to cancel out the noise of B4.**

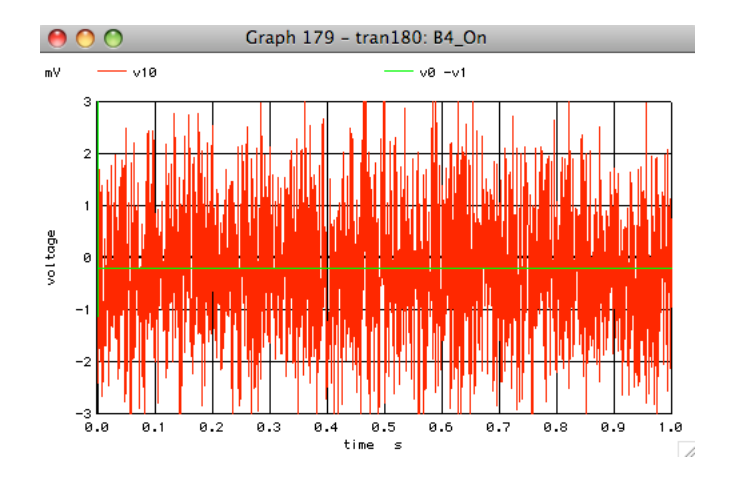

**DC input offset voltage works exactly the same way. A 1mV\_RMS noise source equals 1mV\_SD of offset. Offset can be thought of as DC noise. Rather than vary as a function of steps in time, it varies over individual units.**